**AutoCAD Crack Download [Updated-2022]**

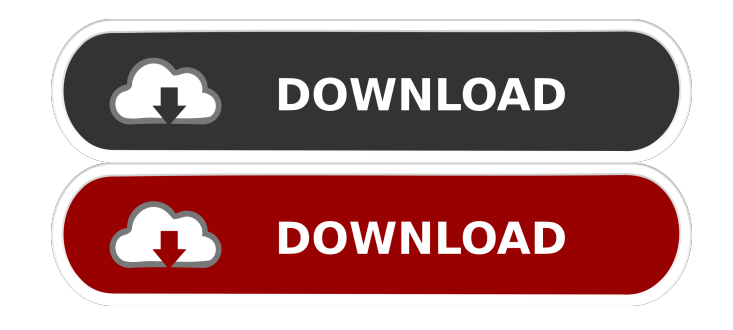

**AutoCAD Crack+ For Windows [Updated]**

## Some people think of AutoCAD as the goto CAD application for 2D design; it is equally at home for architectural, mechanical, and other types of drafting, both 2D and 3D. Many people use

AutoCAD to create construction documents. AutoCAD is generally considered to be an extremely powerful tool for 2D design, offering several features that make it useful for everyone from hobbyists to professionals. AutoCAD provides a strong foundation for 3D design, but is not a 3D CAD application. AutoCAD 2017-2017 Changes To the Layout Editor AutoCAD's layout editor is one of the most powerful and flexible tools available in the 2017 release. It is easy to use and understand, and you can access it through

the ribbon as well as through a dedicated menu of options. AutoCAD's new 2017 Layout Editor Features A full review of the new 2017 Layout Editor in AutoCAD is available from the Autodesk Support Website. For beginners to experienced AutoCAD users, it's important to know about some of the changes. (a) Draw and edit boxes and text frames The layout editor used to only be able to draw boxes and text frames. The new 2017 layout editor allows you to draw and edit boxes and text frames. In the new 2017 editor, you can draw on

any object you see on your layout, including text frames, blocks, and dashed lines, as well as on hidden objects. You can change the corner radius of boxes and text frames. You can make text frames a different color. (b) Anchor objects to a grid In previous releases, you had to create your drawing by placing and anchoring objects to a grid. The new 2017 layout editor can place and anchor objects directly to a grid. (c) Use just the grid instead of the viewport In the previous layout editor, you had to place your drawing in the viewport and then

redraw the area you didn't want to see. In the new 2017 layout editor, you can select just the grid lines or the viewport. You can then draw directly onto your layout. Most AutoCAD users do not work from a grid. The new 2017 layout editor allows you to add grids to your drawing directly and work with them. To add a grid to your layout, click the New Grid button in the Layout Editor's

**AutoCAD Crack+ [Updated-2022]**

As of April 2015, Autodesk estimated that more than 12 million AutoCAD users in 193 countries used AutoCAD throughout the previous quarter, of which more than 10 million were new users, bringing their total to over 25 million registered users since AutoCAD's initial release. According to a survey conducted by Taulant, an e-mail marketing company, in 2013, AutoCAD was the most widely used CAD program in the European Union, and the most popular among the EU's public sector and defense organizations. What is AutoCAD?

AutoCAD is a commercial CAD application, meaning it's designed to draw and edit computer-aided design (CAD) drawings. AutoCAD has been a mainstay in the architectural, engineering, and construction industries for many years. Today, however, AutoCAD is also used to design everything from rocket engines to furniture. How does it work? AutoCAD is the only major CAD program that is not based on a BIM (building information modeling) approach. Instead, AutoCAD uses a datum-based approach in which

objects and shapes are established using the point (0,0) origin in three dimensions and the x, y, and z axes. Using these points, lines, arcs, and circles, designers and drafters create shapes, which can be moved, rotated, and scaled. (In a BIM-based application, each part of a building is represented as a shape, which is then moved and assembled using BIM software.) Drawing a simple object with AutoCAD is similar to drawing a stick figure. You start at the point  $(0,0)$  origin and then move the mouse to draw the lines of the object.

AutoCAD automatically draws the object in the designated space. You can then select one of the object's lines and change its attributes, such as color, linetype, or the dimension. If you'd like to draw the object in a different size, you simply change the size of the drawing space. In a BIM-based program, this concept is known as a room. If you'd like to change the dimensions of the object, you use the dimension tool (the dimension line tool in AutoCAD) and set the length of each dimension. For more information, see Managing Dimensions. To

edit an object or group of objects, click on it or select it, and use the contextual menu or keyboard shortcut to change 5b5f913d15 Open Autocad. Select File -> Open. Select Autocad 2015\sketch\architecture.sketch. Click Open. Click File -> Save. Save as Architectural\_Sketch. Click Save. Click Save As. Select Architectural\Sketch. Click Save. Select Builds\Atom\build. Click Save. The architecture.sketch keygen A: There is a keygen for the Architectural\_Sketch model. This keygen adds tools for calculating quantities, materials and bills, all of which are intended for non-professional

use. It is intended as a tool to help building planning in a school or to help the customer in the choice of the first house. The keygen is intended as a tool to help building planning in a school or to help the customer in the choice of the first house. Autocad Architectural Sketch 2017 Keygen Autocad Architectural Sketch 2017 Activator Autocad Architectural Sketch 2017 Premium Keygen Autocad Architectural Sketch 2017 Keygen Autocad Architectural Sketch 2017 Keygen Autocad Architectural Sketch 2017 Crack Autocad Architectural

Sketch 2017 Windows 7 Activator Autocad Architectural Sketch 2017 Full Version Activator Autocad Architectural Sketch 2017 License Key Autocad Architectural Sketch 2017 Serial Number Autocad Architectural Sketch 2017 Full Version Download Autocad Architectural Sketch 2017 Activator Autocad Architectural Sketch 2017 Keygen Autocad Architectural Sketch 2017 Activator Autocad Architectural Sketch 2017 Full Version Keygen Autocad Architectural Sketch 2017 Demo Autocad Architectural Sketch 2017

Full Version Free Download Autocad Architectural Sketch 2017 Full Version Keygen Autocad Architectural Sketch 2017 License Key Autocad Architectural Sketch 2017 Serial Key Autocad Architectural Sketch 2017 Serial Number Autocad Architectural Sketch 2017 Serial Key Autocad Architectural Sketch 2017 Keygen Autocad Architectural Sketch 2017 Keygen Autocad Architectural Sketch 2017 License Key Autocad Architectural Sketch 2017 Serial Number Autocad Architectural Sketch 2017 Keygen Autocad Architectural

Sketch 2017 Full Version Autocad Architectural Sketch 2017 Licensing key Autocad Architectural Sketch 2017 License Key Autocad

**What's New in the?**

Create and edit comments, tags and layers: Add comments to the drawing in the context of the view that you're using to create the drawing. Comments are transient elements that are independent of the drawing. They have names and types and

can be used to indicate changes or comments on drawings. (video: 1:41 min.) Add comments: Add comments to the drawing, for a discussion topic, change, etc. Comments are transient elements that are independent of the drawing. They have names and types and can be used to indicate changes or comments on drawings. (video: 1:41 min.) Create layers for protection, export, or cross-referencing: Create a layer that is independent of the drawing (can be shared) and where changes or comments are applied. When you're finished, you can

cross-reference the drawing to this layer and in this way you can continue to use the layer later for reference or to prevent changes from being applied. Layers are a powerful tool that you can use to manage updates or comments on drawings. (video: 1:35 min.) Improvements to annotation creation: Use annotations to access important information about your drawings. You can also quickly insert text and graphics into the drawing. Use the new editing options to correct mistakes and add additional information. Use notes for better

collaboration: Keep track of and share important information about the design. Use notes to keep track of important information such as changes to parts and dimensions. Keep track of your project and find resources quickly. Use the new Edit Notes dialog to attach your notes to drawings. Enhanced drawing editing: Use the new History, Organizer and revision tool to find the design you're looking for and review, revert, delete and restore changes. (video: 1:24 min.) Enhanced vector editing: Use the new Shape Picker,

the Pen Shapes dialog, Shape Manager, Shape Edit and the Plot option to view and manage vector shapes. (video: 1:17 min.) Enhanced drawing styling: Use the New Style dialog to modify the look of your drawings. Use the new Font dialog to select fonts. Use styles to control specific look of elements such as arrows and text. (video: 1:21 min.) A new surface view: The Surface view is

Supported OS: Windows 7, 8, 8.1, 10. See What's in the Box: X-Play Controller User Guide Wall Charger USB Cable AC Adapter Software Keyboard and Mouse \* The USB power adapter and AC adapter are not included. \* The bundled power supply and USB cable can be used with the PS3 version. The bundled keyboard and mouse are USB 2.0 compatible with PS3. Achieve Immersive Gameplay, From Start to Finish

## Related links:

<https://gamedevnikhil.com/wp-content/uploads/2022/06/fabcahl.pdf> <https://www.yesinformation.com/cuftulti/2022/06/yakyros.pdf> <https://www.onk-group.com/autocad-2021-24-0-crack-free-registration-code-free-download-for-windows/> <http://launchimp.com/autocad-20-1-crack/> <https://luvmarv.com/?p=27252> <https://sfinancialsolutions.com/autocad-2018-22-0-crack-activation/> <https://www.ponuda24.com/autocad-crack-win-mac-latest/> <https://fumostoppista.com/wp-content/uploads/2022/06/AutoCAD-13.pdf> <https://noobknowsall.com/wp-content/uploads/2022/06/AutoCAD-6.pdf> <https://sehatmudaalami65.com/?p=6217> <http://adjikaryafurniture.com/?p=1561> <https://fast-savannah-88696.herokuapp.com/AutoCAD.pdf> <https://techadarsh.com/2022/06/07/autocad-crack-serial-number-full-torrent-free-download-3264bit-updated-2022/> <https://globaldefence.team/autocad-22-0-crack-with-key-free-for-pc-march-2022/> <http://richard-wagner-werkstatt.com/?p=18482> <http://www.medvedy.cz/wp-content/uploads/AutoCAD-30.pdf> <https://xn--doabertha-m6a.com/wp-content/uploads/2022/06/AutoCAD-26.pdf> <https://enterpack.ca/wp-content/uploads/2022/06/befshan.pdf> https://chatinzone.com/upload/files/2022/06/wI9adfLd272QS49x71gC\_07\_ed35c4b318247e5eb7fbc44444c2d08c1\_file.pdf <https://lsvequipamentos.com/wp-content/uploads/2022/06/AutoCAD-13.pdf>